## **Collector Window Overview**

In Advanced Revelation, collector windows are used to gather information from the user, such as the start date and end date of a report, and then passing that information to another process, such as a report. The report would then be based on the date range entered by the user.

In OpenInsight, the preferred method of gathering this type of information is to use a **dialog box**. You create a dialog box in the Form Designer by creating a form with the **No Table** option, and then add controls to the form to gather the information. A typical dialog box displays as follows:

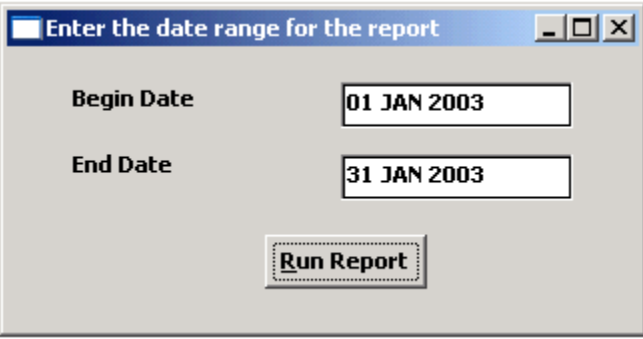

Many times a dialog box is called from a window. Often that window needs to pass information to the dialog box. A dialog box might be invoked from a button in this window:

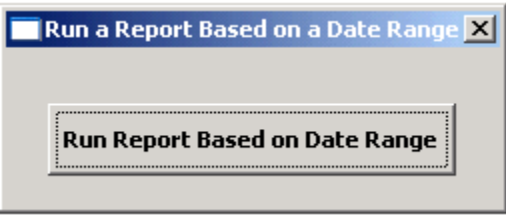

The following discussion will describe:

How to pass data from a window to a dialog box

and

How the dialog box passes the user response back to the window.